# La class facture\*

<span id="page-0-1"></span>Maïeul Rouquette et Joël Gombin

# 2017/04/12

#### **Résumé**

Cette classe permet de rédiger factures et devis, avec ou sans TVA, en calculant automatiquement les sommes.

Elle fonctionne avec  $X \rightarrow Y \rightarrow Y$  et non pas L<sup>AT</sup>EX.

Elle est sous licence Creative Commons - Paternité - Partage des Condi-tions Initiales à l'identique<sup>[1](#page-0-0)</sup>.

Pour tout demande de corrections ou d'améliorations, merci d'ouvrir un ticket sur Github : <https://github.com/maieul/facture/issues>.

# **Table des matières**

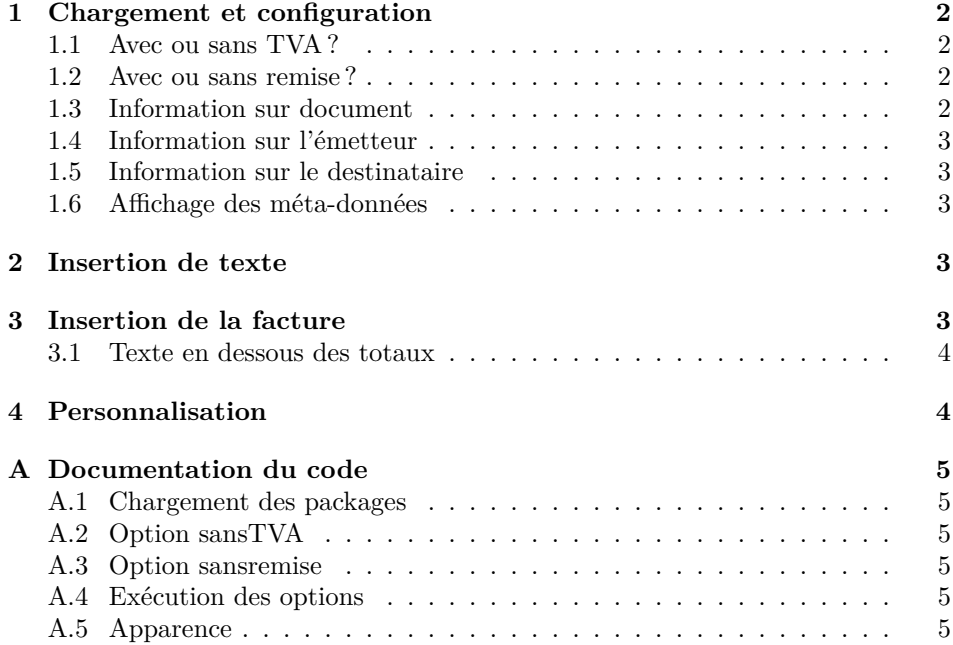

\*Ce document correspond à la version 1.2.2de facture datée du 2017/04/12.

<span id="page-0-0"></span>1. <http://creativecommons.org/licenses/by-sa/2.0/fr/>.

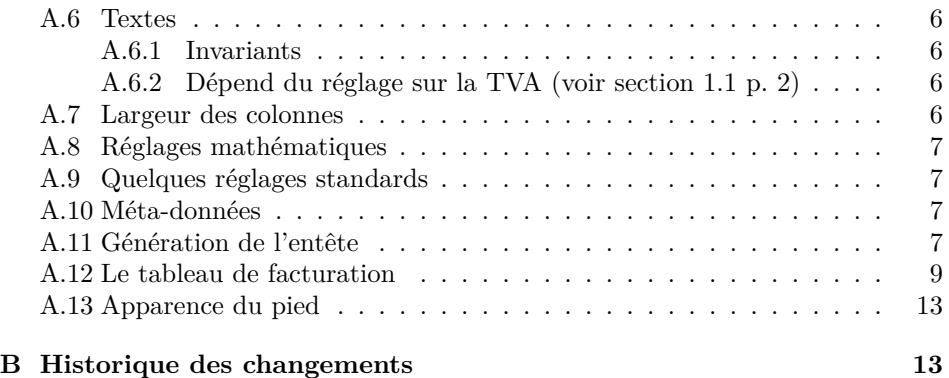

# <span id="page-1-0"></span>**1 Chargement et configuration**

### <span id="page-1-1"></span>**1.1 Avec ou sans TVA ?**

La classe se charge comme toutes les classes. Une option sansTVA permet de produire des factures sans gestion de la TVA. Typiquement pour des autoentrepreneurs. Ainsi :

#### \documentclass[sansTVA]{facture}

Permet de générer une facture sans gestion de la TVA. À contrario,

#### \documentclass{facture}

Permet de générer une facture avec TVA. Celle-ci est définie par défaut à 19,6  $\%$ <sup>[2](#page-2-4)</sup>, mais il est possible de modifier le taux, grâce à la commande \TVAdefaut \TVAdefaut{*⟨taux⟩*}. Par exemple pour avoir un taux de 5,5 % :

\TVAdefaut{5,5}

### <span id="page-1-2"></span>**1.2 Avec ou sans remise ?**

Une option sansremise permet de produire des factures sans gestion des remises.

### <span id="page-1-3"></span>**1.3 Information sur document**

Cette classe permet de fabriquer des factures et des devis. Par défaut, elle fa- \type brique des factures. La commande \type{*⟨type⟩*} permet d'indiquer si on souhaite fabriquer une facture ou autre chose :

\type{Devis}

À noter que *⟨type⟩* peut prendre n'importe quelle valeur. \numero Le document peut avoir un numéro, défini par la commande \numero{*⟨numero⟩*}.

Le document est automatiquement daté du jour de la compilation. Toute- \date fois on peut utiliser la commande \date{*⟨JJ/MM/AAAA⟩*} pour spécifier une date. Il est possible d'indiquer une date limite de paiement via la commande \datelimite \datelimite{*⟨nbjours⟩*}. La date limite est calculée en ajoutant *⟨nbjours⟩* à la date du document.

### <span id="page-2-0"></span>**1.4 Information sur l'émetteur**

\nomemet La commande \nomemet{*⟨texte⟩*} permet d'indiquer le nom de l'émetteur, qui apparaîtra dans l'entête [3](#page-2-5) . Pour indiquer son adresse, qui apparaîtra dans l'entête \adresseemet mais à droite, on utilise \adresseemet{*⟨texte⟩*}. On indique les retours à la ligne par  $\setminus \setminus$ .

\pied Il existe également une commande \pied{*⟨texte⟩*} qui provoque l'affichage de *⟨texte⟩* à droite du pied de page, sur toutes les pages.

### <span id="page-2-1"></span>**1.5 Information sur le destinataire**

Le destinataire peut avoir deux adresses : une adresse de livraison et une de facturation. Seule la première est obligatoire. Si la seconde est absente, la classe considère qu'il s'agit de la même adresse. À la différence de l'émetteur, le nom du destinataire s'indique en même temps que l'adresse.

\dest L'adresse de livraison se définie via la commande \dest{*⟨adresse⟩*}, l'adresse \fact de facturation via {*⟨adresse⟩*}. Encore une fois, les différentes lignes de l'adresse doivent être séparées par \\.

\codeclient Il est possible d'affecter un code au client, via la commande \codeclient{*⟨code⟩*}.

### <span id="page-2-2"></span>**1.6 Affichage des méta-données**

Toutes ces méta-données, à l'exception du taux de TVA et du pied de page \entete sont affichées dans une zolie présentation avec la commande. \entete.

# <span id="page-2-3"></span>**2 Insertion de texte**

La classe étant dérivée de la classe *article*, il est possible d'insérer du texte sectionnable avec les commandes de *article*. Il n'y a pas d'endroit obligatoire pour l'afficher.

<span id="page-2-4"></span><sup>2.</sup> Valeur lors de la sortie de la première version de la classe. Pour éviter que des factures créées avant la variation du taux mais recompilées après la variation ne voit leur TVA changer, ce taux restera fixe d'une version à l'autre de la classe.

<span id="page-2-5"></span><sup>3.</sup> On se reportera au fichier [exemple](#page-0-1) pour des … exemples

## <span id="page-3-0"></span>**3 Insertion de la facture**

Une facture est constituée de lignes indiquant les prix et quantités des difféfacture rents produits. Chaque ligne s'appelle au sein de l'environnement *facture*, via la \ligne commande \ligne{*⟨produit⟩*}[*⟨quantité⟩*]{*⟨prix unitaire HT⟩*}[*⟨remise⟩*][*⟨taux de TVA⟩*].

> *⟨produit⟩* est le nom du produit. *⟨quantité⟩* est la quantité souhaitée. Le nombre peut être entier ou décimal. En l'absence de cet argument, on suppose que le produit n'est présent qu'une fois. *⟨prix unitaire HT⟩* n'est pas à décrire. *⟨remise⟩* s'applique sur le prix total HT. *⟨taux de TVA⟩* : si un produit n'a pas le même taux que celui par défaut (voir section [1.1](#page-1-1) p. [2](#page-1-1)), cet argument permet d'indiquer le taux. Il est exprimé en pourcentage, mais sans le signe %.

> Tout les nombres décimaux s'expriment en utilisant la virgule, même si l'usage du point fonctionne également.

> La commande se charge automatiquement de calculer et d'afficher le prix total HT, la TVA et le prix total TTC. Le total des produits est affiché avec la fermeture de l'environnement *facture*. Exemple (voir le fichier [exemple.pdf](#page-0-1) pour le résultat) :

```
\begin{facture}
\ligne{Produit 1}[2]{25}
\ligne{Produit 2}{10}[2]
\end{facture}
```
Dans le cas où l'option sansTVA (voir section [1.1](#page-1-1) p. [2](#page-1-1)) a été passée lors de l'appel à la classe, les colonnes ne sont pas les mêmes. Exemple (voir le fichier [exemplesansTVA.pdf](#page-0-1) pour le résultat) :

```
\begin{facture}
\ligne{Produit 1}[2]{25}
\ligne{Produit 2}{10}[][2]
\end{facture}
```
Si l'option sansremise a été passée lors de l'appel à la classe, le quatrième argument de la colonne correspond au taux de TVA.

### <span id="page-3-1"></span>**3.1 Texte en dessous des totaux**

Dans le cas d'une facture sans TVA, l'environnement *facture* indique le texte « TVA non applicable, art. 293 B ». Il est possible de modifier ce texte, ou d'en ajouter un pour les documents avec TVA, en redéclarant la commande \postTotaux \postTotaux{*⟨texte⟩*}.

\renewcommand{\postTotaux}{\hfill un joli texte}

# <span id="page-3-2"></span>**4 Personnalisation**

Plusieurs possibilités de personnalisation existent, en redéfinissant des commandes et/ou des couleurs. J'invite à lire le code pour savoir lesquels.

- Pour les couleurs, les traits et les mise en valeurs des textes, voir section [A.5](#page-5-0) p. [5](#page-5-0).
- Pour les réglages concernant les mathématiques (arrondis par exemple), voir section [A.8](#page-6-0) p. [7.](#page-6-0)
- Pour les textes, voir section [A.6](#page-5-1) p. [6](#page-5-1).
- Pour le pieds de page, voir section [A.13](#page-12-0) p. [13](#page-12-0).
- Pour l'affichage de la TVA, voir section [A.12](#page-8-0) p. [11.](#page-8-0)
- Pour la largeur des colonnes du tableau, voir section [A.7](#page-5-4) p. [6.](#page-5-4)

Pour personnaliser la taille du papier et celle des marges, on peut utiliser le package *geometry*.

# <span id="page-4-0"></span>**A Documentation du code**

### <span id="page-4-1"></span>**A.1 Chargement des packages**

```
<*facture>
```

```
1 \NeedsTeXFormat{LaTeX2e}
2 \ProvidesClass{facture}[2017/04/12/04 v1.2.2]
3 \LoadClass[a4paper]{article}%On se base sur la classe article
4 \RequirePackage{fontspec}
5 \RequirePackage{xunicode}
6 \RequirePackage{polyglossia}
7 \setmainlanguage{french}
8 \RequirePackage{numprint}%Pour gérer l'affichage des nombres
9 \RequirePackage{fltpoint}% Pour faire les calculs dans le tableau
10 \RequirePackage{tikz} % tikz est utilisé pour tracer des boites, par exemple
11 \RequirePackage{graphicx} % Pour insérer des images. Utiliser le format jpg pour plus de simpli
12 \RequirePackage{fancyhdr} % Pour entête et pied de page
13 \RequirePackage{array}
14 \RequirePackage{longtable}
15 \RequirePackage{colortbl}
16 \RequirePackage{advdate}%Pour manipuler les dates
17 \RequirePackage{xargs}%Pour des arguments conditionnels
```
# <span id="page-4-2"></span>**A.2 Option sansTVA**

```
18 \newif\ifsansTVA
```
19 \DeclareOption{sansTVA}{\sansTVAtrue}

### <span id="page-4-3"></span>**A.3 Option sansremise**

```
20 \newif\ifsansremise
21 \DeclareOption{sansremise}{\sansremisetrue}
```
### <span id="page-4-4"></span>**A.4 Exécution des options**

```
22 \ProcessOptions
```
### <span id="page-5-0"></span>**A.5 Apparence**

On définit ici les couleurs, l'écartement des colonnes, et l'apparences des libellés.

```
23 \definecolor{entetes}{HTML}{888888}
24 \definecolor{encadre}{RGB}{111,111,111}
25 \newcommand{\libelle}[1]{\textcolor{entetes}{\textbf#1}}
26 \setlength{\tabcolsep}{1pt}
27 \newlength{\epaisseurcadre}
28 \setlength{\epaisseurcadre}{1.5mm}
```
### <span id="page-5-1"></span>**A.6 Textes**

### <span id="page-5-2"></span>**A.6.1 Invariants**

```
29 \newcommand{\codeclient}{Code client :}
30 \newcommand{\datetxt}{Date :}
31 \newcommand{\datelimitetxt}{À payer avant :}
32 \newcommand{\facturation}{Facturation}
33 \newcommand{\facturetxt}{Facture}
34 \newcommand{\livraison}{Livraison}
35 \newcommand{\livraisonfacturation}{Livraison et Facturation}
36 \newcommand{\ntxt}{~n°}
37 \newcommand{\produit}{Produit}
38 \newcommand{\quantite}{Quantité}
39 \newcommand{\remise}{Remise}
40 \newcommand{\unite}{€}
```
### <span id="page-5-3"></span>**A.6.2 Dépend du réglage sur la TVA (voir section [1.1](#page-1-1) p. [2\)](#page-1-1)**

```
41 \ifsansTVA%
42 \newcommand{\tottxt}{Total}
43 \newcommand{\prixtxt}{Prix}
44 \newcommand{\postTotaux}{\hfill TVA non applicable, art. 293 B}
45 \else%
46 \newcommand{\prixHT}{Prix HT}
47 \newcommand{\TVAtxt}{TVA}
48 \newcommand{\prixTTC}{Prix TTC}
49 \newcommand{\totHTtxt}{Total HT}
50 \newcommand{\totTVAtxt}{Total TVA}
51 \newcommand{\totTTCtxt}{Total TTC}
52 \newcommand{\postTotaux}{}
53 \fi
```
### <span id="page-5-4"></span>**A.7 Largeur des colonnes**

On peut redéfinir les commandes ci-dessous pour modifier la largeur des commandes. Attention à ne pas dépasser un total de 1\textwidth ! Le package se charge d'ajuster automatiquement pour supprimer la marge intérieure. La largeur des chiffres est calculée automatiquement en fonction de la largeur du descriptif et de la largeur de la TVA. Il est donc fortement recommandé de ne modifiée que \largeurDescriptif et \largeurTVA.

```
54 \newcommand{\largeurDescriptif}{0.2\textwidth}
```

```
55 \newcommand{\largeurTVA}{0.2\textwidth}
```
56 \ifsansremise

```
57 \newcommand{\largeurChiffresAvecTVA}{\dimexpr (\textwidth-\largeurDescriptif-\largeurTVA)/4\r
58 \newcommand{\largeurChiffres}{\dimexpr (\textwidth-\largeurDescriptif)/3 \relax}
59 \else
60 \newcommand{\largeurChiffresAvecTVA}{\dimexpr (\textwidth-\largeurDescriptif-\largeurTVA)/5\relax}
```

```
61 \newcommand{\largeurChiffres}{\dimexpr (\textwidth-\largeurDescriptif)/4 \relax}
62 \fi
```
### <span id="page-6-0"></span>**A.8 Réglages mathématiques**

On régle ici les paramètres mathématiques, définissables avec le package *numprint*. Tout d'abord on dit qu'on veut avoir les zéros finaux.

```
63 \npaddmissingzero
```
Puis on dit qu'on arrondit à deux chiffres après la virgule.

```
64 \nprounddigits{2}
```
### <span id="page-6-1"></span>**A.9 Quelques réglages standards**

Ici on régle la TVA par défaut et le type de document

```
65 \def\@TVAdefaut{19,6}
66 \def\@type{\facturetxt}
```
# <span id="page-6-2"></span>**A.10 Méta-données**

Toutes ces commandes sont appelées par l'utilisateurs au tout début (voir section [1](#page-1-0) p. [2](#page-1-0)). La plupart stockent dans une commande commençant par @ le code qui est passé.

```
67 \renewcommand{\date}[1]{\SetDate[#1]}
68 \newcommand{\TVAdefaut}[1]{\def\@TVAdefaut{#1}}
69 \newcommand{\datelimite}[1]{\def\@datelimite{#1}}
70 \newcommand{\dest}[1]{\def\@dest{#1}}
71 \newcommand{\fact}[1]{\def\@fact{#1}}
72 \newcommand{\adresseemet}[1]{\def\@adresseemet{#1}}
73 \newcommand{\nomemet}[1]{\def\@nomemet{#1}}
74 \newcommand{\type}[1]{\def\@type{#1}}
75 \newcommand{\numero}[1]{\def\@numero{#1}}
76 \newcommand{\codedest}[1]{\def\@codedest{#1}}
```
### <span id="page-6-3"></span>**A.11 Génération de l'entête**

On se base sur le package *TikZ* pour le générer. Tout d'abord afficher le nom et l'adresse de l'émetteur

```
77 \newcommand{\entete}{
78
79
80 \noindent\begin{tikzpicture}
81
82 \noindent\node [font=\bf\Huge,text width=0.5\textwidth,text=entetes,text centered]{%
83 \\@nomemet%
84 } ;
85
86 \noindent\node (b)[xshift=0.5\textwidth,text width=0.5\textwidth, right]{%
87 \@adresseemet%
88    } ;
   Ensuite déterminer la place que cela prend, puis tracer l'encadré.
```

```
89 \coordinate[xshift=-\textwidth-\epaisseurcadre,yshift=1ex] (a) at (b.north) ;
90 \coordinate[xshift=-\epaisseurcadre,yshift=-1ex] (c) at (b.south) ;
91 \draw[color=encadre,line width=\epaisseurcadre] (a) rectangle (c) ;
92 \end{tikzpicture}
```
Ensuite afficher le titre, avec un peu d'espace avant et après, en le chassant à droite.

```
93
94
95
96 \vspace{3ex}
97
98 \begin{flushright}
99
100
101 {\Huge\libelle{\@type}}
102
103 \end{flushright}
104
105 \vspace{3ex}
106
107 \begin{tikzpicture}
```
Ensuite afficher les informations sur le destinataire. Des tests permettent d'afficher ou non la livraison séparement de la facture, en fonction de ce qu'a défini l'utilisateur (voir section [1.5](#page-2-1) p. [3\)](#page-2-1).

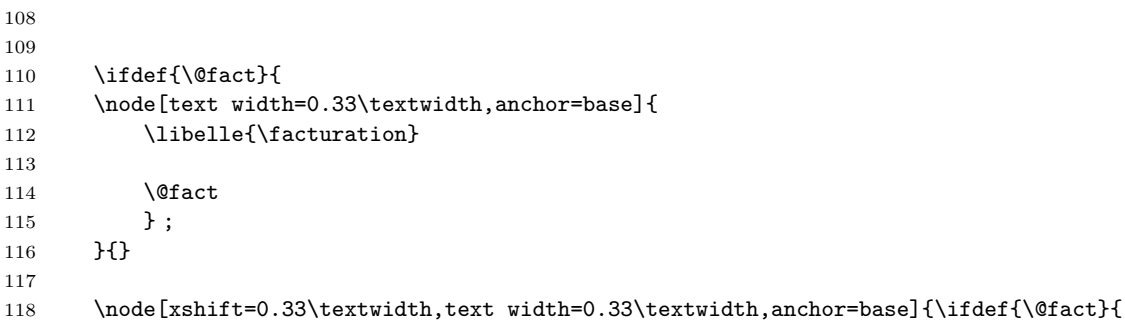

```
119 \libelle{\livraison}}
120 {\libelle{\livraisonfacturation}}
121
122 \@dest
123 };
   On affiche finalement les dates, le numéro de la facture et le code client.
124 \node[text width=0.33\textwidth,xshift=0.66\textwidth,anchor=base]{
125 \libelle{{\datetxt}} \today \\
126 \ifdef{\@numero}{%
127 \libelle{{\@type\ntxt}} \@numero
128 \lambda129 }{}
130 \ifdef{\@codedest}{%
131 \libelle{{\codeclient}} \@codedest
132 }{}
133 \ifdef{\@datelimite}{\\\AdvanceDate[\@datelimite]\libelle{{\datelimitetxt}} \today}{}
134 };
135
136 \end{tikzpicture}
137
138
139 }
```
## <span id="page-8-0"></span>**A.12 Le tableau de facturation**

On commence par définir des variables globales qui servent à stocker les totaux généraux

```
140 \ifsansTVA
141 \xdef\tot{}
142 \else
143 \xdef\totTVA{}
144 \xdef\totHT{}
145 \xdef\totTTC{}
146 \overline{146}
```
On définit ensuite un nouveau type de colonne, avec un alignement à droite

147 \newcolumntype{P}[1]{>{\raggedleft}p{#1}}

On définit ensuite l'environnement *facture*.

facture Tout d'abord on affiche l'entête, selon qu'on soit avec ou sans TVA

```
148 \newenvironment{facture}{%
149 \setlength{\extrarowheight}{0.5ex}
150 \setlength{\tabcolsep}{0.5em}
151 \edef\@largeurDescriptif{\dimexpr\largeurDescriptif -2\tabcolsep\relax}
152 \edef\@largeurChiffres{\dimexpr\largeurChiffres -2\tabcolsep\relax}
153 \edef\@largeurTVA{\dimexpr\largeurTVA -2\tabcolsep\relax}
154 \edef\@largeurChiffresAvecTVA{\dimexpr\largeurChiffresAvecTVA -2\tabcolsep\relax}
155 \arrayrulecolor{encadre}
156 \ifsansTVA%
```
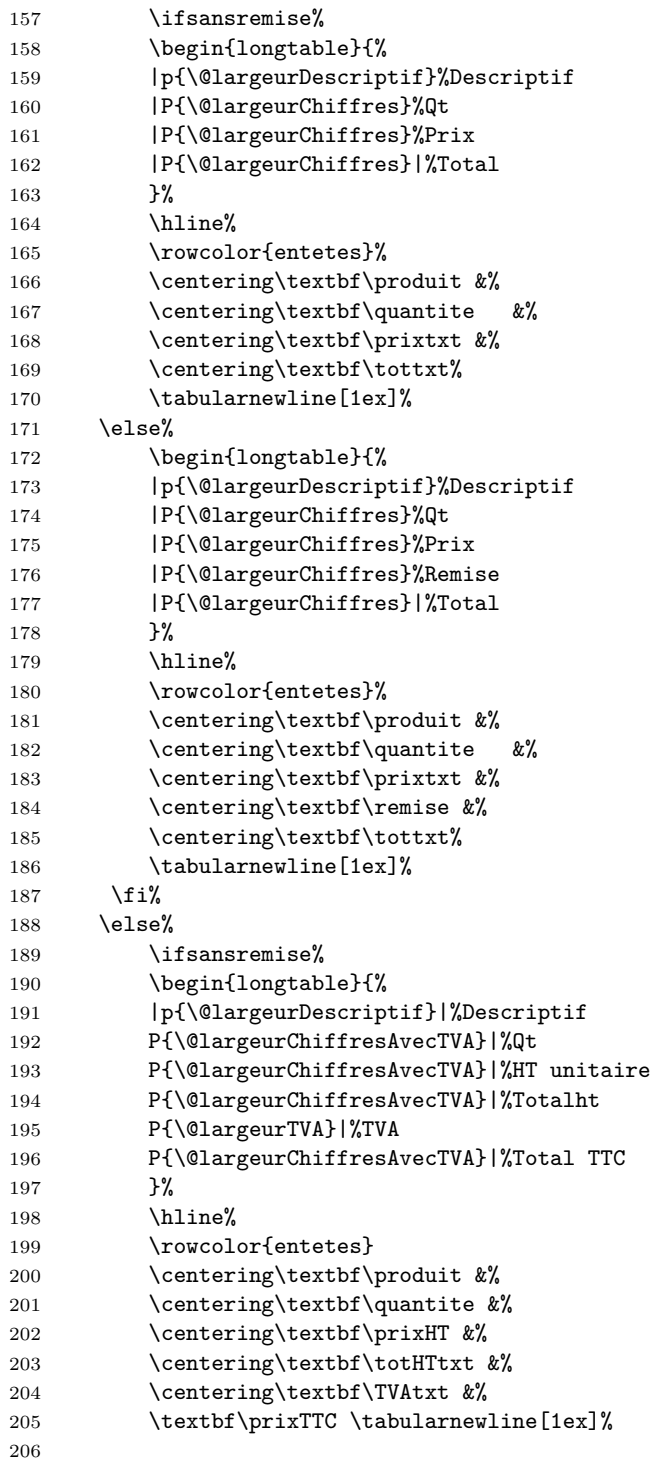

```
207 \else%
208 \begin{longtable}{%
209 |p{\@largeurDescriptif}|%Descriptif
210 P{\@largeurChiffresAvecTVA}|%Qt
211 P{\@largeurChiffresAvecTVA}|%HT unitaire
212 P{\@largeurChiffresAvecTVA}|%Remise
213 P{\@largeurChiffresAvecTVA}|%Totalht
214 P{\@largeurTVA}|%TVA
215 P{\@largeurChiffresAvecTVA}|%Total TTC
216 }%
217 \hline%
218 \rowcolor{entetes}
219 \centering\textbf\produit &%
220 \centering\textbf\quantite &%
221 \centering\textbf\prixHT &%
222 \centering\textbf\remise &%
223 \centering\textbf\totHTtxt &%
224 \centering\textbf\TVAtxt &%
225 \textbf\prixTTC \tabularnewline[1ex]%
226 \overrightarrow{1}227 \fi%
228 \endhead%
229 \endfoot%
230
231 }%
Le contenu du tableau est généré par les commandes \ligne. Lorsqu'on ferme
```
l'environnement *facture*, on ferme le tableau

### {%

\end{longtable}

On affiche ensuite les totaux.

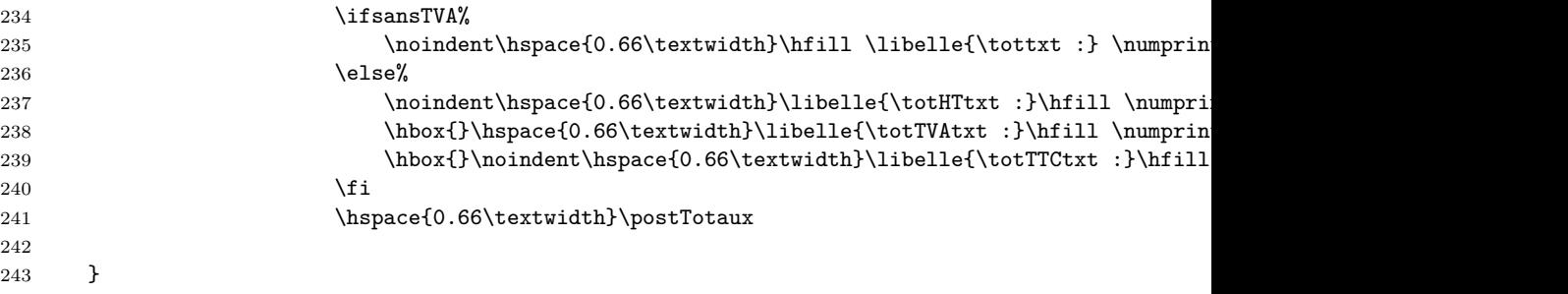

On a besoin de définir une commande \lignesansTVA pour afficher le contenu d'une ligne lorsqu'on n'a pas de TVA.

```
244 \newcommand{\lignesansTVA}[5]{
```

```
245 #1 &
```

```
246 #2 &
```

```
247 #3 &
```

```
248 \unless\ifsansremise
```
249 #4 &  $250$  \fi 251 #5 \tabularnewline[1ex]}

La commande \afficheTVA sert à afficher la TVA dans le tableau. En ne l'indiquant pas directement dans le code de \ligne, on permet de personnaliser plus facilement l'affichage de la TVA.

```
252 \newcommand{\afficheTVA}[1]{\raggedleft{\numprint[\%]{#1}} \hfill $\triangleright$ \numprint[
```
Voici maintenant la commande \ligne. Pour gérer les arguments optionnels, on se sert du package *xargs*.

```
253 \newcommandx{\ligne}[5][2=1,5=\@TVAdefaut,4=0,usedefault]{%
```
On procède aux calculs grâce au package *fltpoint*, on affiche les résultat grâce au package *numprint*.

```
254 \ifsansTVA
255 \fpMul{\prix}{#3}{#2}%
256 \fpSub{\prix}{\prix}{#4}%
257 \fpAdd{\tot}{\prix}{\tot}%
258 \xdef\tot{\tot}\259 \xdef\prix{\prix}%
260 %Affichage
261 \lignesansTVA{#1}{#2}{\numprint[\unite]{#3}}{\numprint[\unite]{#4}}{\numprint[\unite]{\prix}
262 \else
263 % Prix hors taxe
264 \fpMul{\HT}{#3}{#2}%
265 \unless\ifsansremise%
266 \fpSub{\HT}{\HT}{#4}%
267 \overline{\text{if}}268 \xdef\HT{\HT}%retenons
269 \fpAdd{\totHT}{\totHT}{\HT}%
270 \xdef\totHT{\totHT}%
271 % Calcul de la TVA
272 \ifsansremise%
273 \fpDiv{\centieme}{#4}{100}%
274 \else%
275 \fpDiv{\centieme}{#5}{100}%
276 \fi
277 \fphull{\TVA}{\cent{center}}278 \xdef\TVA{\TVA}%retenons
279 \fpAdd{\totTVA}{\totTVA}{\TVA}}
280 \xdef\totTVA{\totTVA}%
281 % Prix TTC
282 \fpAdd{\TTC}{\HT}{\TVA}%
283 \xdef\TTC{\TTC}%
284 \fpAdd{\totTTC}{\totTTC}{\TTC}%
285 \xdef\totTTC{\totTTC}%
286 % Affichage
287 #1 &
288 #2 &
```

```
289 \numprint[\unite]{#3} &
290 \unless\ifsansremise
291 \numprint [\unite] {#4} &
292 \qquad \qquad \int fi
293 \numprint[\unite]{\HT} &
294 \afficheTVA{#5} &
295 \numprint[\unite]{\TTC} \tabularnewline[1ex]%
296 \overline{\text{f}i}297 \hline
298 }
```
# <span id="page-12-0"></span>**A.13 Apparence du pied**

On se base sur le package *fancyhdr* pour personnaliser le pied.

```
299 \AtBeginDocument{
300 \pagestyle{fancy}
301 \text{~fancyhff}302 \renewcommand{\headrule}{}%Pas de règle après l'entête
303 \lfoot{\ifnum \value{page}>1 \thepage\fi}%Indiquer le numéro de page, sauf sur la première
304 \rfoot{\@pied}
305 }
306 \newcommand{\pied}[1]{\def\@pied{#1}}%Le pied définissable par l'utilisateur
 \langle facture\rangle
```
# <span id="page-12-1"></span>**B Historique des changements**

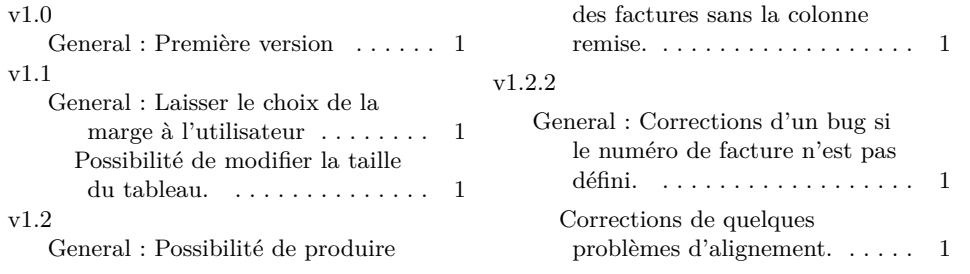